## Why create a celebration of life memorial website?

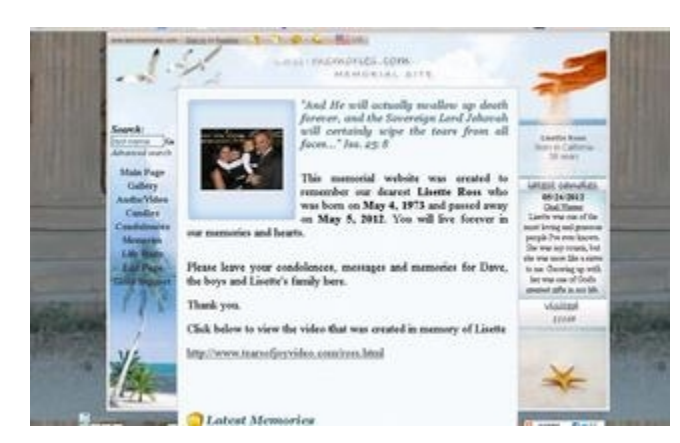

After setting the date and location for the Celebration of Life what is your next step. The next thing to do is to let Tears of Joy Video create a memorial website. Why would you want to create a memorial website? The memorial website helps you in a number of ways with the

planning stage of your celebration. It also is an excellent way to get the word out about the celebration. What is a memorial website?

The website we create for our clients is on a platform called last.memories.com. This is set up so that you can place pictures of your loved one, their life story, the time and the place of the Celebration of Life. Friends and family can write condolences, memories, share their pictures and light candles for your loved one. It becomes a type of community of love, and support for everyone feeling the loss of their friend and family member.

Today most people have email and are on some type of social media site. Many people are used to using social media to spread news. This memorial website becomes a link that you can use by email and on social media sites to announce the death of your loved one, and have your friends and family spread the news to others. This helps in not having to personally call up everyone and let him or her know about the arrangements.

Many times right after someone dies the worst thing to do is to tell someone about your loss and constantly face others reaction to the news. It is like experiencing the loss over and over again. With the site it allows them to get the news and react to it in private. Once they get their composure they can share their feelings of loss with other friends and family on this website and the community of friends finds condolence as you read everyone's condolences and

memories. Many families we have created the memorial website for have said what a comfort the words of their friends have been to them at this time of loss.

You can request from your friends to upload to this site their pictures of they have of your loved one. These may be pictures you may want to use later in the celebration for your video, picture posters, program and personalized guest book. You can also use some of the quotes made by friends on in these projects to give a better idea of how your relative was loved and viewed by friends and family.

The website link can be placed on the program, and for those who attend who haven't visited it, they can go there after the celebration and share their condolences and thoughts of the celebration. If you have taken a few pictures of the celebration, you can upload them on the site for family and friends to see and to share with those that were unable to come. Once it is all over you have a public memorial where friends and family can visit again and again when they are thinking about or missing your loved one.